## SAP ABAP table BBPS PO\_NOVATION {Contract PO List for Novation}

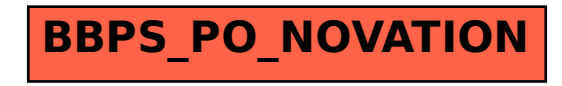